## **CONTEÚDO PROGRAMÁTICO**

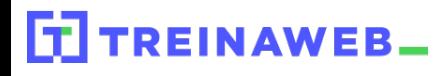

TreinaWeb Tecnologia LTDA CNPJ: 06.156.637/0001-58 Av. Paulista, 1765 - Conj 71 e 72 São Paulo - SP

### AngularJS - Criação de A interfaces web

Carga horária: 18 horas

# **CONTEÚDO PROGRAMÁTICO**

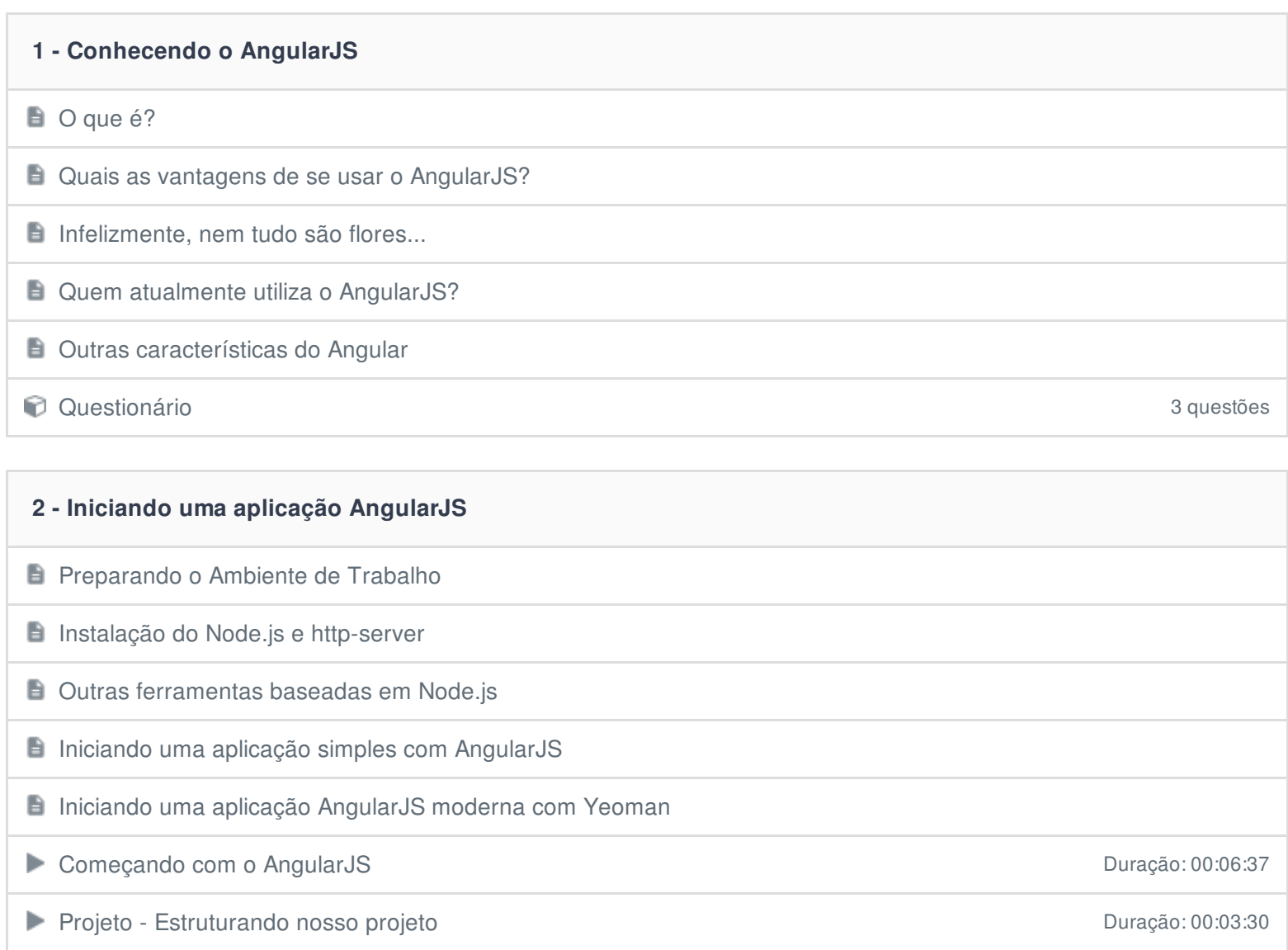

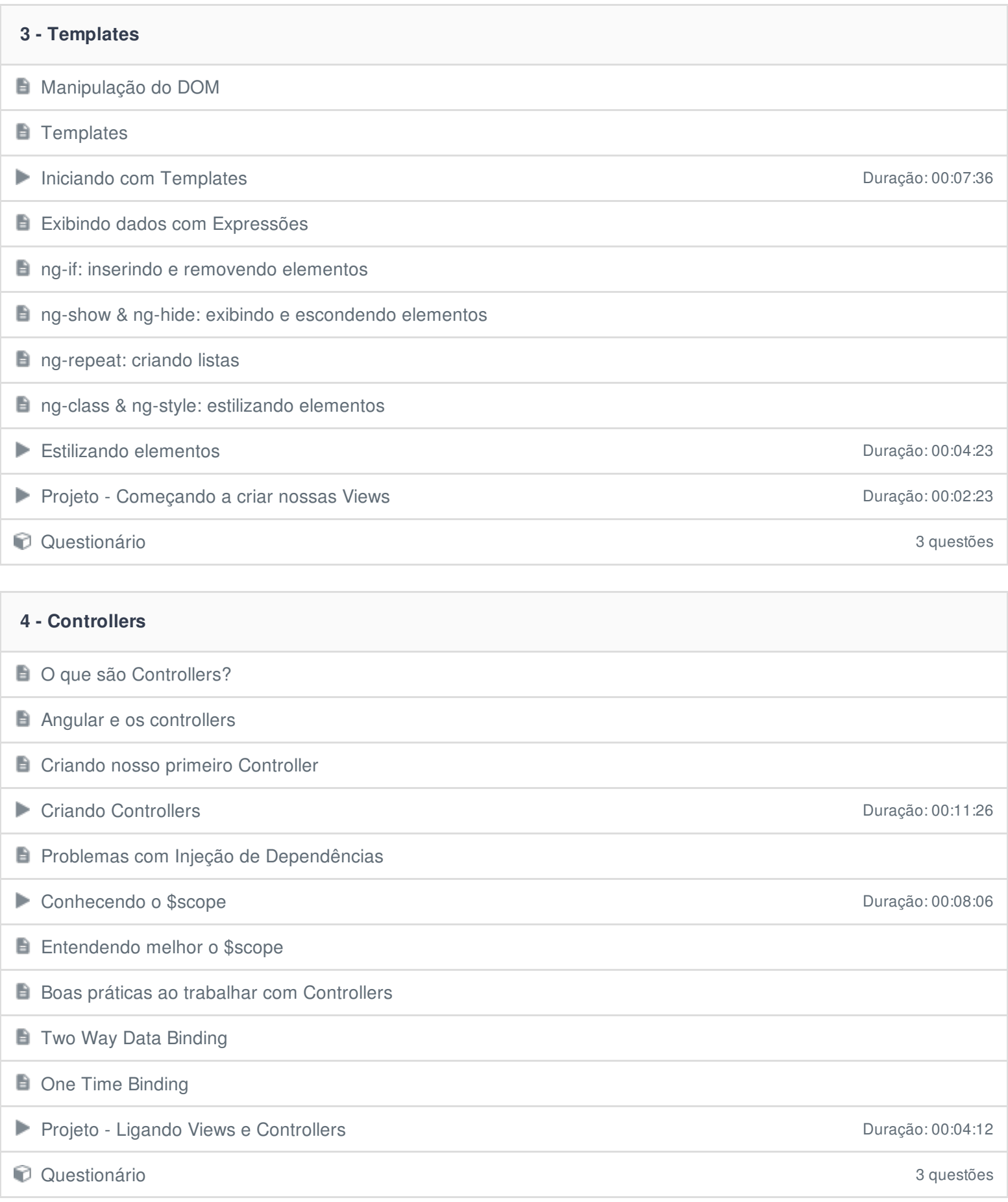

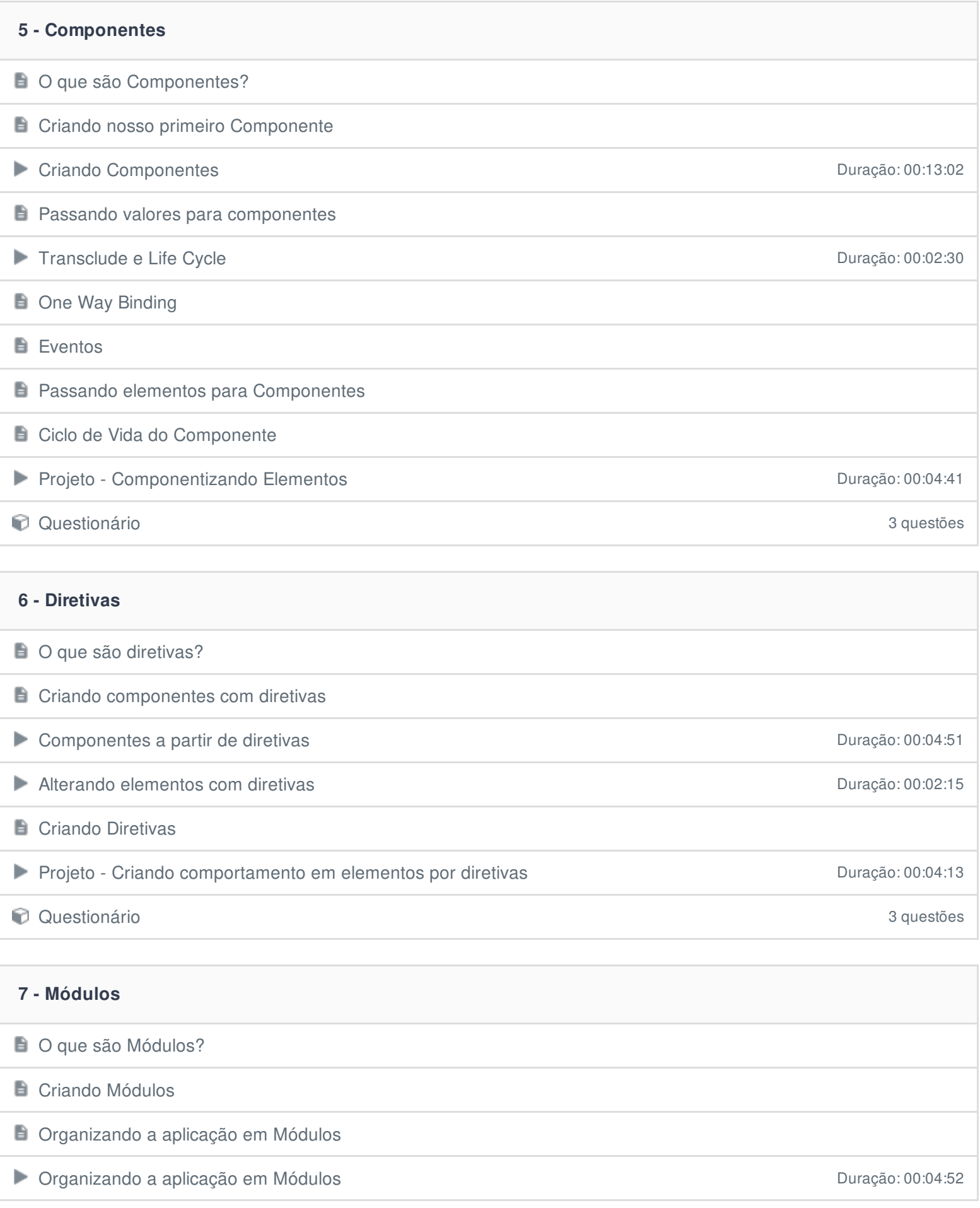

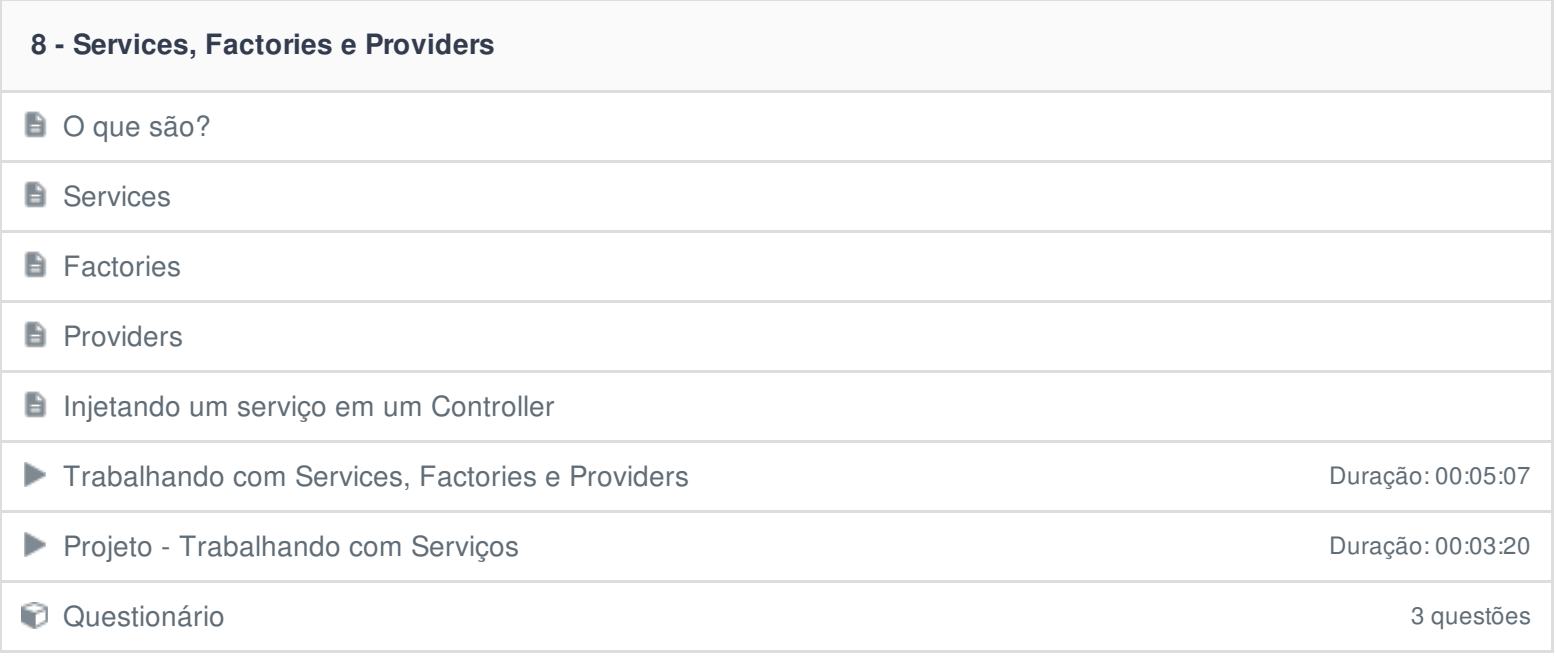

#### **9 - Filtros**

 $\Box$  O que são Filtros?

## **Filtros do AngularJS**

**B** Criando Filtros

Criando nosso próprio Filtro **Duração: 00:02:30** 

Projeto - Formatando texto e filtrando listas com Filtros **Canada e a Canada e de Seña de 2009-10** Duração: 00:05:40

Questionário 3 questões

# **10 - Fazendo Requisições HTTP Promisses com \$q B** \$http

**B** \$resource

Projeto - Requisitando dados do servidor com estabelho de estabelho de la provincia de la provincia de Duração: 00:10:38

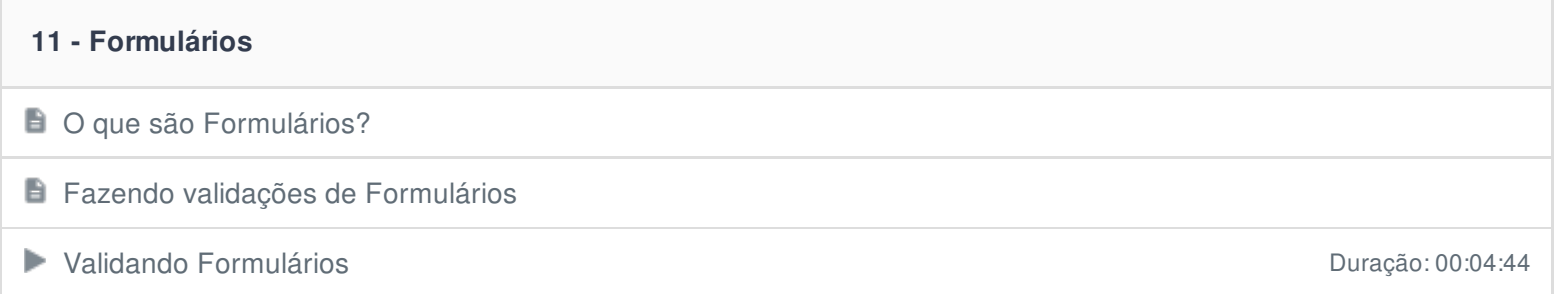

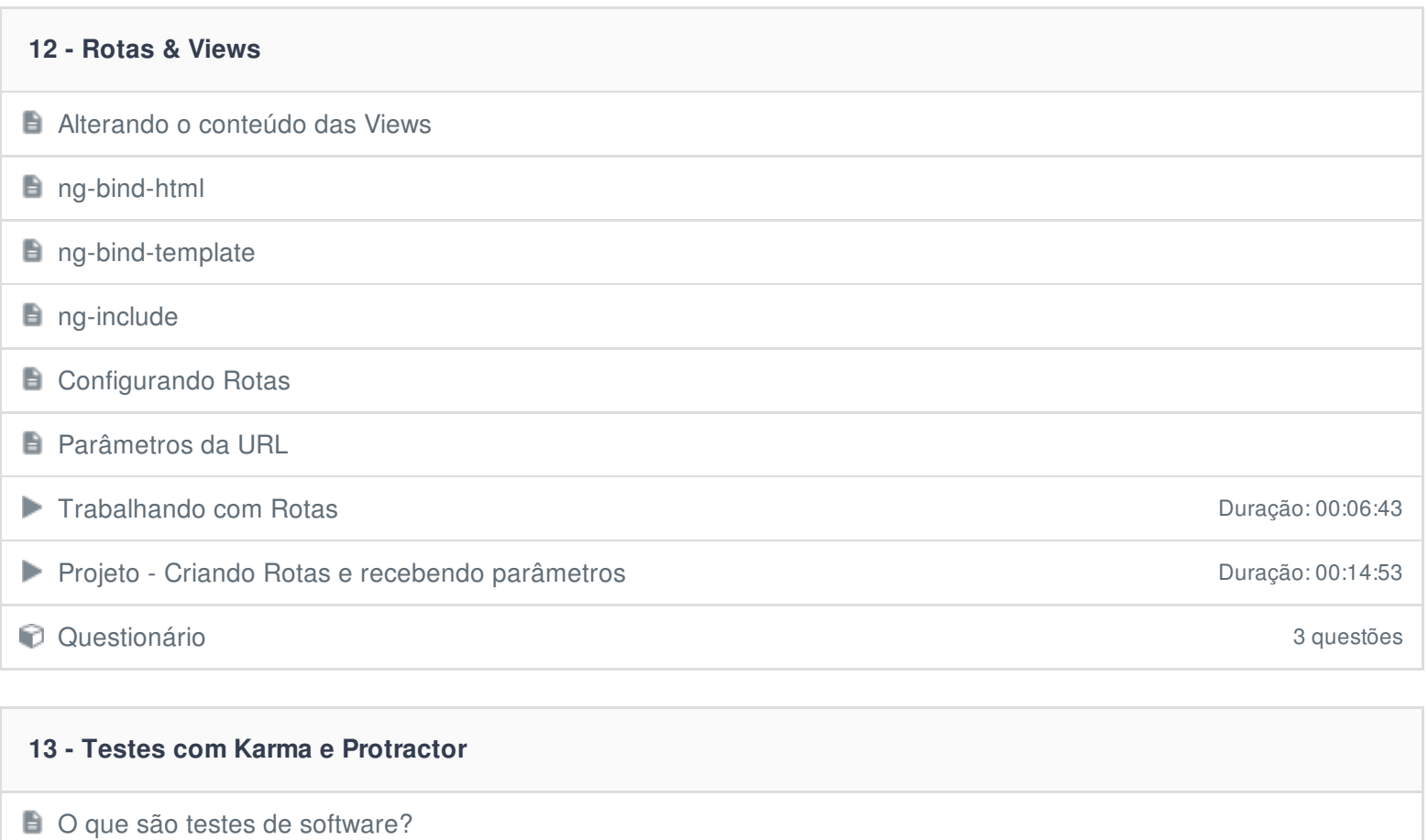

**E** Trabalhando com Karma - Configuração

 $\blacksquare$  Trabalhando com Karma - Criando Testes

**H** Trabalhando com Protractor - Configuração

**Trabalhando com Protractor - Criando Testes** 

Ficou alguma dúvida em relação ao conteúdo programático? Envie-nos um e-mail **[clicando](https://www.treinaweb.com.br/contato) aqui**.